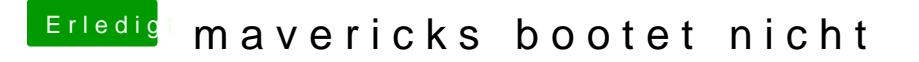

Beitrag von DoeJohn vom 2. August 2014, 18:29

Hat es wohl, es versteckt sich hinter dem Menüpunkt ErP! Steht ErP auf einen Punkt Wake on Lan!